# Test

## Zadanie 1

Zdefiniuj funkcję dwóch zmiennych  $f(x, y) = \sin(x) * y^3 + x * \exp(-y)$ 

Policz pochodne  $\frac{d^2 f}{dx dy}$ ,  $\frac{d^2 f}{dx^2}$ ,  $\frac{d^3 f}{dx dy^2}$ 

#### Zadanie 2

Narysuj wykres funkcji f(x,y) z poprzedniego zadania (Plot3D)

- dziedzina x∈{0,10}, y∈{0,5},
- zmien kolor wykresu, na przykład na czerwony
- nazwij osie i dodaj tytuł wykresu

#### Zadanie 3

Dla funkcji  $\frac{1}{1+\exp^-(x)}$  obliczyć -całkę nieoznaczoną -całkę oznaczoną w granicach od 0 do 5

#### Zadanie 4

Zdefiniuj liste par punktow

- x: y:
- 0 4.5
- 5 3
- 12 4
- 17 2
- 20 3.5
- 25 4.5

Narysuj wykres punktowy.

Ustaw wybrane przez siebie znaczniki danych, np niebieskie kwadraty

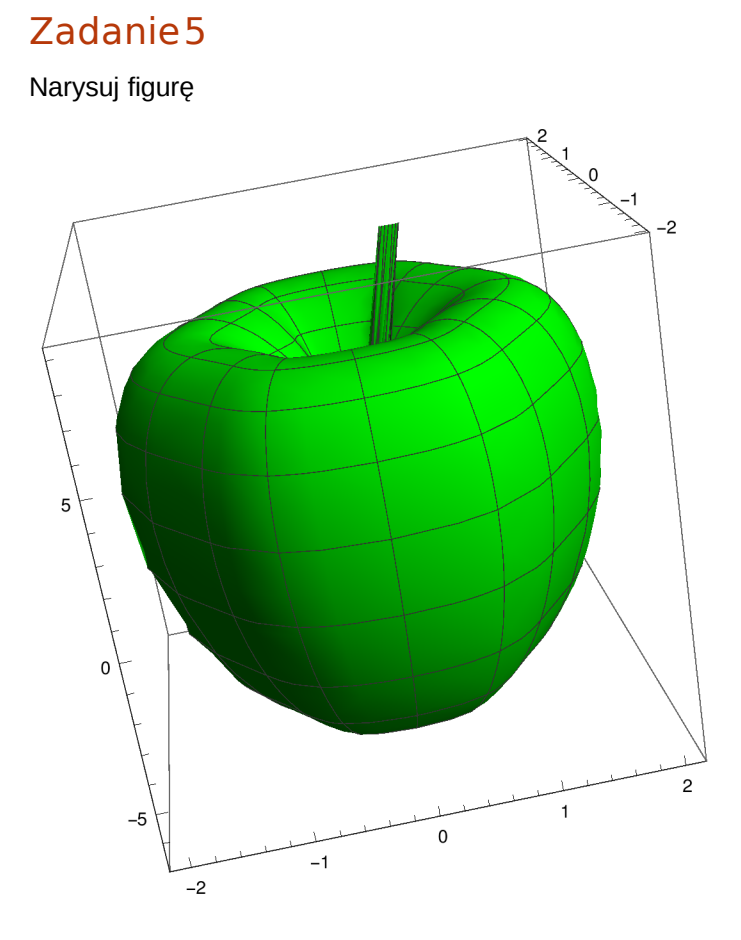

przy pomocy funkcji ParametricPlot3D z następująca parametryzacją:

x= (1+cos(a)) cos(b)+0.085 cos(5 b) + (0.994  $\frac{a}{\pi}$ )<sup>100</sup>  $y=(1+cos(a)) sin(b)$ z= 6 sin(a)+2 cos(a) - 0.7 log(1 –  $\frac{a}{\pi}$ )

 $a \in (-\pi, \pi)$ ,  $b \in (-\pi, \pi)$ 

Ustaw kolor wykresu na zielony Dodaj do wykresu opcję BoxRatios→1 , aby uzyskać odpowiednie proporcje osi

# Zadanie 6

Narysuj przy użyciu funkcji RegionPlot3D kulę z cylindrycznym otworem (koniunkcja dwóch warunków: punkty leżące wewnątrz kuli i punkty leżce na zewnątrz walca)

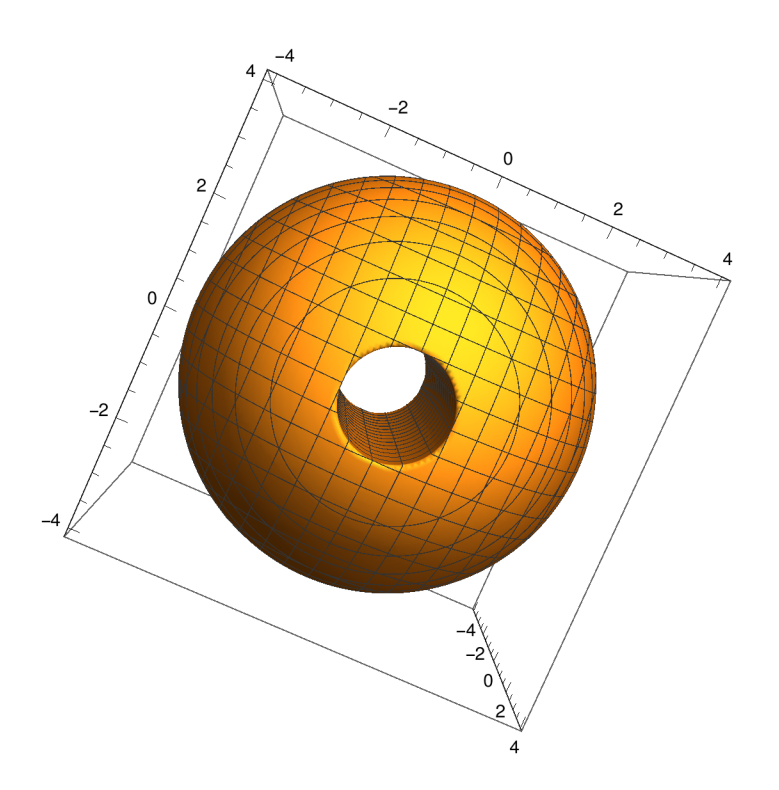

## Zadanie7

Zdefiniuj funkcję  $g(x, a) = \exp\left(-\frac{x^2}{2}\right) \sin(a*x)$  i stwórz DynamicModule zawierajacy suwak zmieniajacy wartość zmiennej a∈[1,50] oraz wykres funkcji 2D (Plot) od zmiennej x∈[-3,3]